## **BIOBASH** FOUNDATION

**ABR** 

 $\mathsf{A} \mathsf{A}$   $\mathsf{A}$  basic workshop for life scientists who are just GATCT Atarting their adventure in bioinformatics.

**22 - 24 April 2015 | TRENTO** 

labs, Via Sommarive 18, Northern building, 1<sup>st</sup> floor, 38123 Povo in Trento

ACATTA AG

**www.biobash.com**

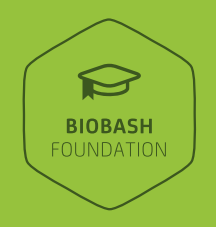

## **This workshop is designed to provide you with the general tools that will repeatedly be required regardless of your specific research question.**

Get comfortable working in the Linux environment, learn how to install and use different open source you with clever ways of searching and manipulating text. Learn the basics of programming using Python and Biopython to understand the automation of repetitive tasks. Work through an NGS study case to gain platformindependent understanding of raw data processing, assemble and map reads, and uncover the full potential of

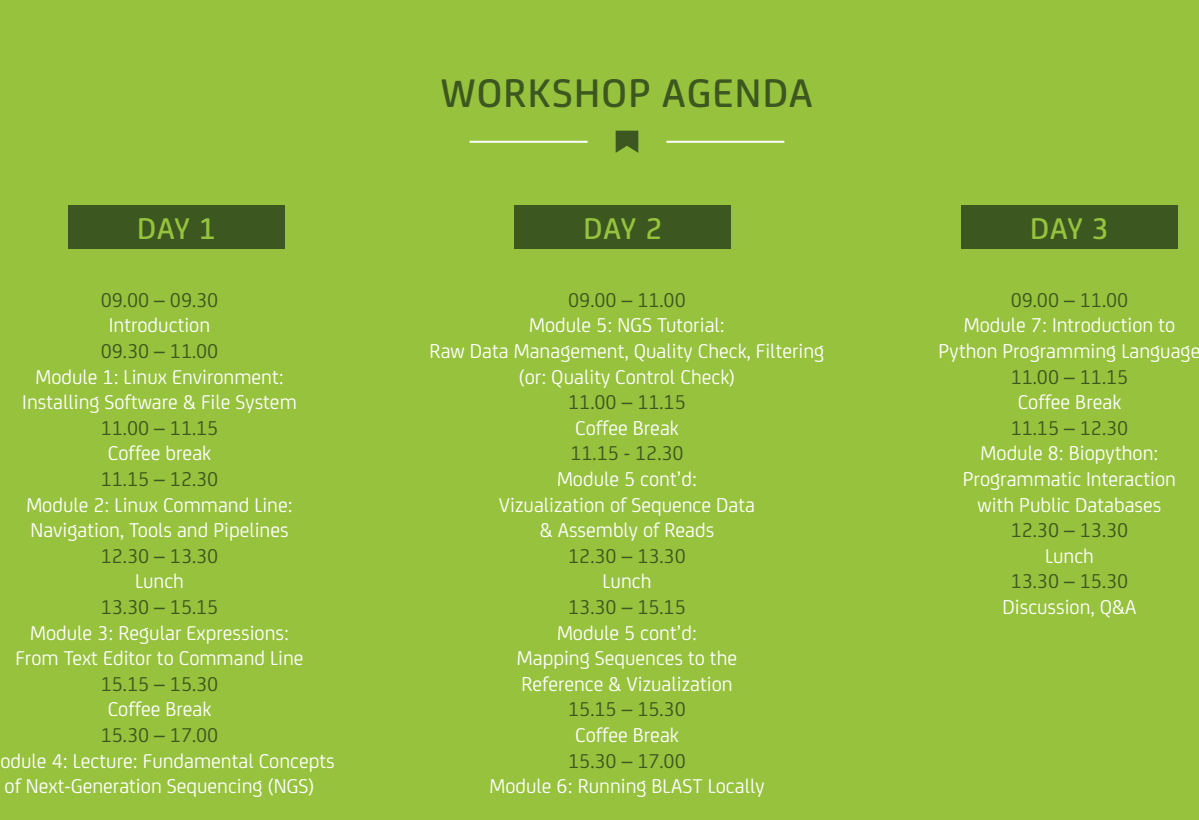

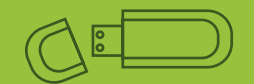

Participants should bring a laptop with WiFi support able to boot from USB keys. All participants will be provided with a Linux working environment installed on an external USB key at no additional cost. This will ensure proper learning setup and can later also be used as a portable Linux data analysis environment on any laptop or PC.

## **APPIY**

## **https://www.biobash.com/biobash-foundation/**